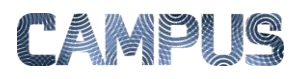

## OPRETTE NYT KONTOR

Du kan oprette en organisationsstruktur ved at oprette nye kontorer. Det gør du via Fakturaadministrationsdelen.

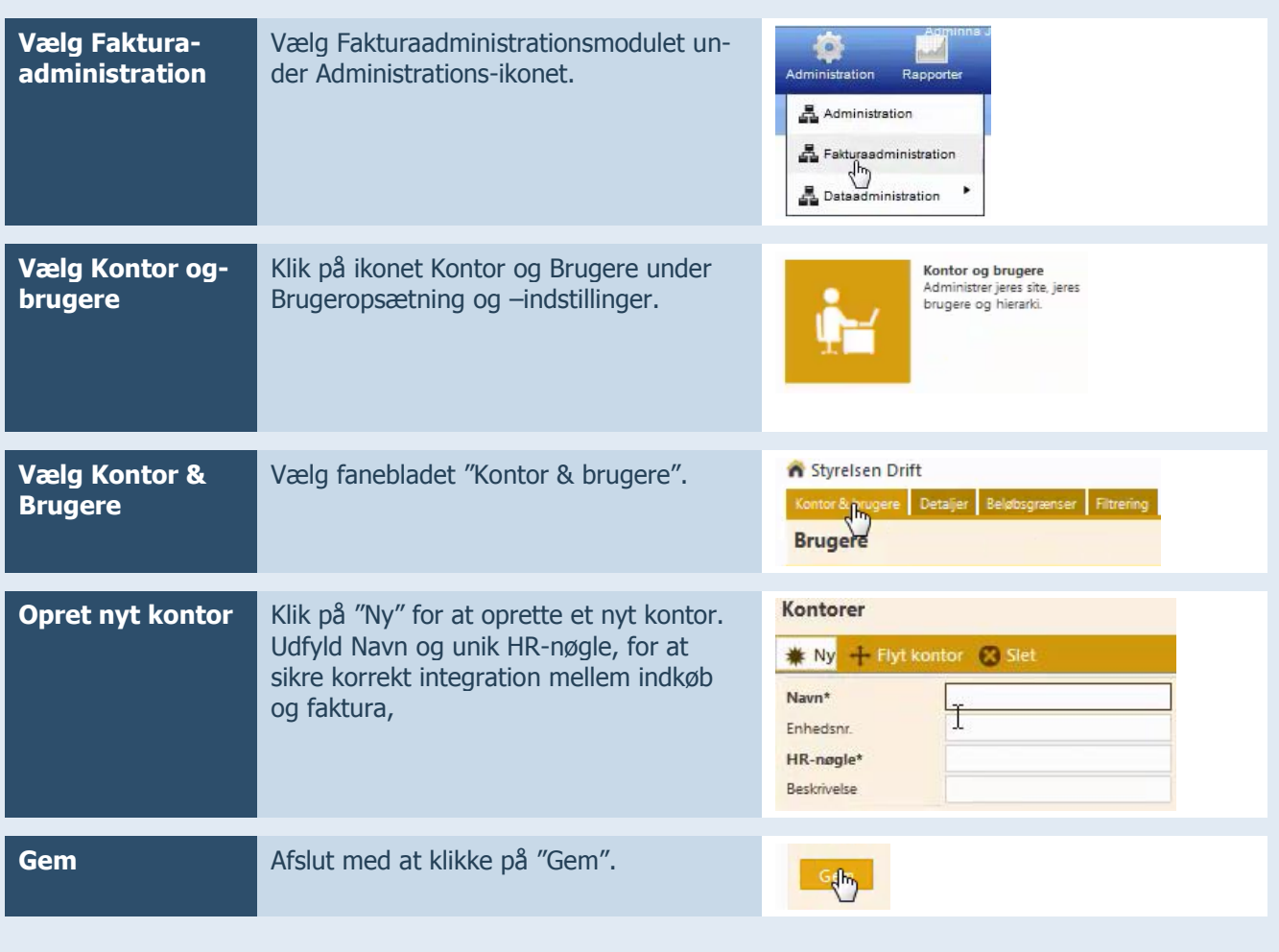